# **minerva and minepy: a C engine for the MINE suite and its R, Python and MATLAB wrappers**

Davide Albanese  $1, +$ , Michele Filosi  $1,2, +$ , Roberto Visintainer  $1,3, +$ , Samantha Riccadonna<sup>1</sup>, Giuseppe Jurman<sup>1</sup> and Cesare Furlanello<sup>1</sup>\* <sup>1</sup>Fondazione Bruno Kessler, via Sommarive 18, I-38123 Povo (Trento), Italy  $2$ CIBIO, University of Trento, via delle Regole 101, I-38123 Mattarello (Trento), Italy <sup>3</sup>DISI, University of Trento, Via Sommarive 5, I-38123 Povo (Trento), Italy

Received on XXXXX; revised on XXXXX; accepted on XXXXX

Associate Editor: XXXXXXX

### **ABSTRACT**

**Summary:** We introduce a novel implementation in ANSI C of the MINE family of algorithms for computing maximal information-based measures of dependence between two variables in large datasets, with the aim of a low memory footprint and ease of integration within bioinformatics pipelines. We provide the libraries minerva (with the R interface) and minepy for Python, MATLAB, Octave and C++. The C solution reduces the large memory requirement of the original Java implementation, has good upscaling properties, and offers a native parallelization for the R interface. Low memory requirements are demonstrated on the MINE benchmarks as well as on large  $(n=1340)$ microarray and Illumina GAII RNA-seq transcriptomics datasets.

**Availability and Implementation:** Source code and binaries are freely available for download under GPL3 licence at  $http://minepy.sou~~x~~e@p~~c~~æm~~p~~ke, as a substitute of Pearson correlation in network$ for minepy and through the CRAN repository http://cran.r-project.studies. Inspired by these considerations, we propose an ANSI C for the R package minerva. All software is multiplatform (MS Windows, Linux and OSX).

**Contact:** <furlan@fbk.eu>

**Supplementary information:** Supplementary information is available at the website <http://mpba.fbk.eu/minepy-minerva>

# **INTRODUCTION**

The Maximal Information-based Nonparametric Exploration (MINE) family of statistics, including the Maximal Information Coefficient (MIC) measure, was recently introduced in [\(Reshef](#page-1-0) *et al.*, [2011](#page-1-0)), aimed at fast exploration of two-variable relationships in manydimensional data sets. MINE consists of the algorithms for computing four measures of dependence — MIC, Maximum Asymmetry Score (MAS), Maximum Edge Value (MEV), Minimum Cell Number (MCN) — between two variables, having the generality and equitability property. Generality is the ability of capturing variable relationships of different nature, while equitability is the property of penalizing similar levels of noise in the same way, regardless of the nature of the relation between the variables. The MINE suite received immediate appraisal as a real breaktrough in the data mining of complex biological data

+ authors equally contributed to this work

[\(Speed](#page-1-1), [2011](#page-1-1); [Nat. Biotech.](#page-1-2), [2012](#page-1-2)) as well as criticisms<sup>[1](#page-0-0)</sup>. Many groups worldwide have already proposed its use for explorative data analysis in computational biology, from networks dynamics to virus ranking [\(Weiss](#page-1-3) *et al.*, [2012](#page-1-3); Das *[et al.](#page-1-4)*, [2012](#page-1-4); [Anderson](#page-1-5) *et al.*, [2012](#page-1-5); [Karpinets](#page-1-6) *et al.*, [2012](#page-1-6); [Faust and Raes](#page-1-7), [2012](#page-1-7)). Together with the algorithm description, the MINE authors provided a Java implementation (MINE.jar), two wrappers (R and Python), and four reference datasets [\(Reshef](#page-1-0) *et al.*, [2011](#page-1-0)). However, applicability and scalability of MINE.jar on large datasets is currently limited due to memory requirements and lack of programming interfaces. Further, a native parallelization, currently unavailable, would be of significant benefit. These issues are hurdles for a systematic application of MINE algorithms to high-throughput omics data implementation of the MINE algorithms, and the interfaces for R (minerva), and for C++, Python and MATLAB/Octave (minepy).

# **2 THE MINE C ENGINE AND ITS WRAPPERS**

The novel engine (libmine) is written in ANSI C as a cleanroom implementation of the algorithms originally described in [\(Reshef](#page-1-0) *et al.*, [2011\)](#page-1-0), as the Java source code is not distributed. Libmine provides three structures describing the data, the parameter configuration and the maximum normalized mutual information scores. The core function mine\_compute\_score() takes a dataset structure and a configuration one as input, returning a score structure as output, from which four functions compute the MINE statistics. The minepy Python module works with Python  $\geq 2.6$ , with NumPy  $\geq 1.3.0$  as the sole requirement: the interface consists of the class minepy.MINE whose methods match the C functions. The R package minerva is built as an R wrapper  $(R \geq 2.14)$  to the C engine: the main function mine takes the dataset and the parameter configuration as inputs and returns the four MINE statistics. Minerva allows native parallelization: based on the R package parallel, the number of cores can be passed as parameter to mine, whenever multi-core hardware is available. The curated version of the CDC15 Spellman yeast dataset

<span id="page-0-0"></span><sup>1</sup> See comments and referenced experiments by Simon and Tibshirani and by Gorfin et al at http://comments.sciencemag.org/content/10.1126/science.12054

<sup>∗</sup>to whom correspondence should be addressed

[\(Spellman](#page-1-8) *et al.*, [1998\)](#page-1-8) used in [\(Reshef](#page-1-0) *et al.*, [2011\)](#page-1-0) is included as example. Documentation (on-line and PDF) for minepy is available at the minepy website, also as on-line help in R for minerva.

*Performance comparison* The suite was tested for consistency with MINE.jar v1.0.1 on the Spellman and microbiome datasets from <http://www.exploredata.net>. For the Spellman dataset (4381 transcripts and 23 timepoints), MIC values were computed for all features pairs with MINE.jar and minepy (both with  $\alpha$ =0.67). Identical results were found up to five significance digits: see Fig. S3 and details in Supplementary Information (SI). For the microbiome data, for the 77 top ranked association pairs listed in Tab S13 of [\(Reshef](#page-1-0) *et al.*, [2011\)](#page-1-0), we obtained 44 identical results and a difference less than 0.01 for other 29 values (details in SI). To compare performance for RAM and CPU usage between MINE.jar and the four wrappers, MINE statistics were computed on all features pairs of the Spellman dataset, for increasing feature set sizes (details in SI, Sec 2.2, 2A). Minerva and minepy completed all tasks with limited RAM requirements: about 19 MB were needed for all 4382 variables (600kB dataset size) by minepy, and 2 MB by the C++ interface. We were unable to run MINE.jar with more than 2000 variables, for which Java used 7.5 GB and minepy 16 MB, respectively (Fig. [1,](#page-2-0) Tab. S2). Minepy computing times are about twice those of the Java solution (Tab. S3), but the speedup is close to 70 for minerva on 100 cores via MPI on a Linux cluster, with the default  $\alpha$ =0.6 (Fig. S6). Finer grids ( $\alpha$ =0.7) require much higher computing time as sample size increases (Fig. S7).

We additionally tested the suite on two recent high-throughput transcriptomics datasets, of Affymetrix HumanExon 1.0ST human brain tissues and Illumina Genome Analyzer II sequenced human non-small cell lung cancer (Tab. [1\)](#page-1-9). Details on datasets and experiments are reported in SI.

<span id="page-1-9"></span>**Table 1.** Performance of minerva and minepy (1-*vs.*-all) on microarray and RNA-seq datasets listed by GEO accession number.  $n$ : number of samples. p: number of features. CPU: Elapsed time used by the process (in seconds). RAM: resident set size (in kilobytes), for minerva (R) and minepy (P).

| <b>GEO</b><br>Acc. $no.$              | $n_{\cdot}$ | $\boldsymbol{p}$ | <b>CPU</b><br>R |               | R                                            | <b>RAM</b>          |  |
|---------------------------------------|-------------|------------------|-----------------|---------------|----------------------------------------------|---------------------|--|
| GSE25219 <sup>1</sup><br>$GSE34914^2$ |             | 16 20,422        | 42              | $\mathcal{R}$ | 1,340 17,565 41,880 34,359 533,008<br>35,716 | 1.509.692<br>31,956 |  |

<sup>1</sup> [Kang](#page-1-10) *et al.* [\(2011\)](#page-1-10) <sup>2</sup> [Kalari](#page-1-11) *et al.* [\(2012](#page-1-11))

# **ACKNOWLEDGEMENTS**

*Funding*: This work was supported by the EU FP7 Project HiPerDART.

### **REFERENCES**

<span id="page-1-5"></span>Anderson, T., Laegreid, W., Cerutti, F., Osorio, F., Nelson, E., Christopher-Hennings, J., and Goldberg, T. (2012). Ranking viruses: measures of positional importance within networks define core viruses for rational polyvalent vaccine development. *Bioinformatics*, **28**(12), 1624–1632.

- <span id="page-1-4"></span>Das, J., Mohammed, J., and Yu, H. (2012). Genomescale analysis of interaction dynamics reveals organization of biological networks. *Bioinformatics*, **28**(14), 1873–1878.
- <span id="page-1-7"></span>Faust, K. and Raes, J. (2012). Microbial interactions: from networks to models. *Nature Rev Microbiol*, **10**, 538–550.
- <span id="page-1-11"></span>Kalari, K., Rossell, D., Necela, B., Asmann, Y., Nair, A., Baheti, S., Kachergus, J., Younkin, C., Baker, T., Carr, J., Tang, X., Walsh, M., Chai, H., Sun, Z., Hart, S., Leontovich, A., Hossain, A., Kocher, J.-P., Perez, E., Reisman, D., Fields, A., and Thompson, E. (2012). Deep Sequence Analysis of Non-Small Cell Lung Cancer: Integrated Analysis of Gene Expression, Alternative Splicing, and Single Nucleotide Variations in Lung Adenocarcinomas with and without Oncogenic KRAS Mutations. *Front Oncol*, **2**, 12.
- <span id="page-1-10"></span>Kang, H., Kawasawa, Y., Cheng, F., Zhu, Y., Xu, X., Li, M., Sousa, A., Pletikos, M., Meyer, K., Sedmak, G., Guennel, T., Shin, Y., Johnson, M., Krsnik, Z., Mayer, S., Fertuzinhos, S., Umlauf, S., Lisgo, S., Vortmeyer, A., Weinberger, D., Mane, S., Hyde, T., Huttner, A., Reimers, M., Kleinman, J., and Sestan, N. (2011). Spatio-temporal transcriptome of the human brain. *Nature*, **478**(7370), 483–489.
- <span id="page-1-6"></span>Karpinets, T., Park, B., and Uberbacher, E. (2012). Analyzing large biological datasets with association networks. *Nucleic Acids Research*, **40**(17), e131.
- <span id="page-1-2"></span>Nat. Biotech. (2012). Finding correlations in big data. *Nat Biotech*, **30**(4), 334–335.
- <span id="page-1-12"></span>R Core Team (2012). *R: A Language and Environment for Statistical Computing*. R Foundation for Statistical Computing, Vienna, Austria. ISBN 3-900051-07-0.
- <span id="page-1-0"></span>Reshef, D., Reshef, Y., Finucane, H., Grossman, S., McVean, G., Turnbaugh, P., Lander, E., Mitzenmacher, M., and Sabeti, P. (2011). Detecting novel associations in large datasets. *Science*, **6062**(334), 1518–1524.
- <span id="page-1-1"></span>Speed, T. (2011). A Correlation for the 21st Century. *Science*, **6062**(334), 1502–1503.
- <span id="page-1-8"></span>Spellman, P., Sherlock, G., Zhang, M., Iyer, V., Anders, K., Eisen, M., Brown, P., Botstein, D., and Futcher, B. (1998). Comprehensive identification of cell cycle-regulated genes of the yeast Saccharomyces cerevisiae by microarray hybridization. *Mol Biol Cell*, **9**(12), 3273–3297.
- <span id="page-1-3"></span>Weiss, J., Karma, A., W.R., M., Deng, M., Rau, C., Rees, C., Wang, J., Wisniewski, N., Eskin, E., Horvath, S., Qu, Z., Wang, Y., and Lusis, A. (2012). "Good enough solutions" and the genetics of complex diseases. *Circ Res*, **111**(4), 493–504.

# APPENDIX

### **1 IMPLEMENTATION DETAILS**

The core implementation of minepy and minerva is built from scratch in ANSI C starting from the pseudocode provided in [Reshef](#page-1-0) *et al.* [\(2011](#page-1-0)) Supplementary On-line Material (SOM), as no original Java source code is available. The level of detail of the pseudocode leaves a few ambiguities and in this section we list and comment the most crucial choices we adopted for the

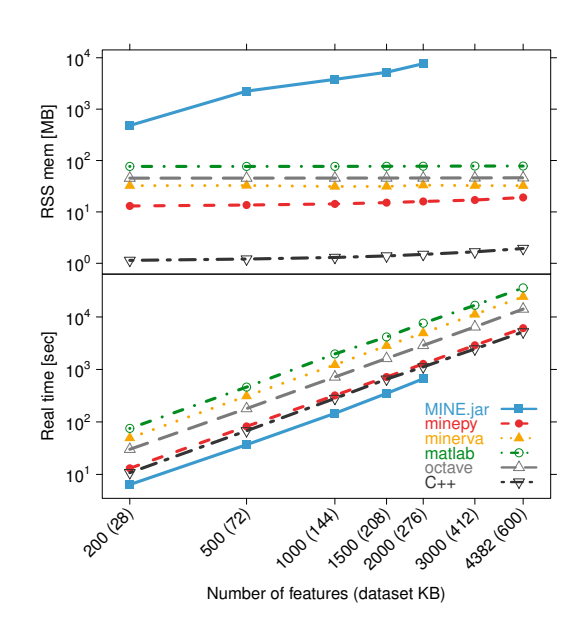

<span id="page-2-0"></span>Fig. 1. Comparison of MINE.jar v1.0.1 and the novel interfaces (minerva, minepy, Matlab/Octave and C++) computing the four MINE statistics, the Pearson correlation coefficient and the non linearity index for all pairs of features of the Spellman dataset. For increasing number of features: (top) Resident set size (RSS), *i.e.*, the non-swapped physical memory (in megabytes); (bottom) elapsed real (wall clock) time used by the process, in seconds. MINE.jar can complete the task only up to 2000 features, even having reserved 8GB RAM to Java. In parentheses, the dataset ASCII file size in kilobytes (KB).

algorithm steps whenever no explicit description was provided. Obviously, our choices are not necessarily the same as in the original Java version. The occurring differences can be ground for small numerical discrepancies as well as for difference in performance.

- 1. In SOM, Algorithm 5, the characteristic matrix  $M$  is computed in the loop starting at line 7 for  $xy \leq B$ . This is in contrast with the definition of the MINE measures (see SOM, Sec. 2) where the corresponding bound is  $xy < B$  for all the four statistics. We adopted the same bound as in the pseudocode, *i.e.*  $xy \leq B$ .
- 2. The MINE statistic MCN is defined as follows in SOM, Sec. 2:

$$
MCN(D, \epsilon) = \min_{xy < B} \{ \log(xy) : M(D)_{x,y} \ge (1 - \epsilon)MIC(D) \}
$$

As for MINE.jar (inferred from Table S1), we set  $\epsilon = 0$  and log to be in base 2. Finally, as specified in Point 1 above, we use the bound  $xy \leq B$  as in the SOM pseudocode rather than the  $xy < B$  as in the definition. This led to implement the formula:

$$
MCN(D, 0) = \min_{xy \le B} \{ \log_2(xy) : M(D)_{x,y} = MIC(D) \}
$$

being  $MIC(D)$  the maximum value of the matrix  $M(D)$ .

- 3. In EquipartitionYAxis() (SOM, Algorithm 3, lines 4 and 10), two ratios are assigned to the variable desiredRowSize, namely  $\frac{n}{y}$  and  $\frac{(n-i+1)}{(y-currRow+1)}$ . We choose to consider the ratios as real numbers; a possible alternative is to cast desiredRowSize to an integer. The two alternatives can give rise to different Q maps, and thus to slightly different numerical values of the MINE statistics.
- 4. In some cases, the function EquipartitionYAxis() can return a map  $Q$  whose number of clumps  $\hat{y}$  is smaller than  $y$ , *e.g.* when in  $D$  there are enough points whose second coordinates

coincide. This can lead to underestimate the normalized mutual information matrix  $M_{x,y}$  (SOM, Algorithm 5, line 9), where  $M_{x,y}$  is obtained by dividing the mutual information  $I_{x,y}$  for  $\min\{\log x, \log y\}$ . To prevent this issue, we normalize instead by the factor  $\min\{\log x, \log \hat{y}\}.$ 

- 5. The function GetClumpsPartition(D, Q) is discussed [\(Reshef](#page-1-0) *et al.* [\(2011\)](#page-1-0), SOM page 12), but its pseudocode is not explicitely available. Our implementation is defined here in Alg. [1.](#page-3-0) The function returns the map  $P$  defining the clumps for the set D, with the constraint of keeping in the same clump points with the same  $x$ -value. An example of  $P$  partition produced by GetClumpsPartition on a simple set  $D$  is given in Fig. [2.](#page-4-0)
- 6. We also explicitly provide the pseudocode for the GetSuperclumpsPartition() function (discussed in [Reshef](#page-1-0) *et al.* [\(2011\)](#page-1-0), SOM page 13) in Alg. [2.](#page-3-1) This function limits the number of clumps when their number  $k$  is larger than a given bound  $\hat{k}$ . The function calls the GetClumpsPartition and, for  $k > k$  it builds an auxiliary set  $D_{\tilde{P}}$  as an input for the EquipartitionYAxis function discussed above (Points 3-4).
- 7. We observed that the GetSuperclumpsPartition() implemented in MINE jar may fail to respect the  $\hat{k}$  constraints on the maximum number of clumps and a map P with  $\hat{k} + 1$ superclumps is actually returned. As an example, the MINE.jar applied in debug mode (d=4 option) with the same parameters  $(\alpha = 0.551, c = 10)$  used in [Reshef](#page-1-0) *et al.* [\(2011](#page-1-0)) to the pair of variables (OTU4435,OTU4496) of the Microbioma dataset, returns  $cx + 1$  clumps, instead of stopping at the bound  $\hat{k} = cx$ for  $x = 12, 7, 6, 5, 4...$
- 8. The possibly different implementations of the GetSuperclumpsPartition() function described in Points 6-7 can lead to minor numerical differences in the MIC statistics, as documented in Section 2.1.

To confirm this effect, we verified that by reducing the number of calls to the GetSuperclumpsPartition() algorithm, we can also decrease the difference between MIC computed by minepy and by MINE.jar, and they asymptotically converge to the same value. This effect is displayed in Fig. [3,](#page-5-0) where it is obtained by increasing the value of  $c$  in the MIC computation.

- 9. In our implementation, we use double-precision floating-point numbers (double in C) in the computation of entropy and mutual information values. The internal implementation of the same quantities in MINE.jar is unknown.
- 10. In order to speed up the computation of the MINE statistics, we introduced two improvements (with respect to the pseudocode), in OptimizeXAxis(), defined in Algorithm 2 in [Reshef](#page-1-0) *et al.* [\(2011](#page-1-0)) SOM):
	- a. Given a  $(P, Q)$  grid, we precalculate the matrix of number of samples in each cell of the grid, to speed up the computation of entropy values  $H(Q)$ ,  $H(\langle c_0, c_s, c_t \rangle)$ ,  $H(\langle c_0, c_s, c_t \rangle, Q)$ and  $H(\langle c_s, c_t \rangle, Q)$
	- b. We precalculate the entropy matrix  $H(\langle c_s, c_t \rangle, Q), \forall s, t$  to speed up the computation of  $F(s, t, l)$  (see Algorithm 2, lines 10–17 in [Reshef](#page-1-0) *et al.* [\(2011](#page-1-0)) SOM).

These improvements do not affect the final results of mutual information matrix and of MINE statistics.

# **2 COMPARISON WITH MINE.JAR**

### **2.1 Consistency**

*1A* Minepy was compared with the original MINE.jar implementation on a "one vs all" MINE association study on the Spellman dataset<sup>[2](#page-3-2)</sup>. In this task, MINE statistics were computed for variable #1 (time) *vs.* all the other 4381 variables, with grid parameter  $\alpha$ =0.67 and  $c=15$ , as in [Reshef](#page-1-0) *et al.* [\(2011\)](#page-1-0). MIC values for the two implementations are compared in Fig. [4:](#page-6-0) all values coincide up to five digit precision, *i.e.* the precision of MINE.jar output. Specifications of hardware and software configurations for this and the other experiments described in this document are summarized in Sec. [4.](#page-6-1)

*1B* The MINE analysis was run for all feature pairs with minepy on the microbiome dataset (6696 features) with  $\alpha = 0.551$  and  $c =$ 10, as chosen in [Reshef](#page-1-0) *et al.* [\(2011\)](#page-1-0). MIC values<sup>[3](#page-3-3)</sup> were compared with the 77 top ranked associations from Tab S13, Supp. Mat. in [Reshef](#page-1-0) *et al.* [\(2011\)](#page-1-0). MIC values are identical in 44 cases, for 73 the difference is less than 0.01. The median of all differences is 0, the 3rd quartile is 0.003, and the largest observed difference is 0.014; all comparisons are listed in Tab. [2.](#page-7-0)

```
2 See Subsection 5.1 for the script code of the MINE analysis on this dataset.
```

```
<sup>3</sup> A complete table of minepy computed MIC values is downloadable at
```

```
Algorithm 1 GetClumpsPartition(D, Q)
```
- **Require:**  $D = \{(a_i, b_i), i = 1, \ldots, n\}$  is a set of *n* ordered pairs sorted in increasing order by their first component  $\boldsymbol{a}_i$
- **Require:** Q is the map of row assignments returned by EquipartitionYAxis

**Ensure:** Returns a map  $P: D \to \{1, \ldots, k\}$  providing the column assignment of the point  $(a, b)$ 

- 1:  $\tilde{Q} \leftarrow Q$
- 2:  $i \leftarrow 1$
- 3:  $c \leftarrow -1$
- 4: **repeat**
- 5:  $s \leftarrow 0$
- 6:  $\text{flag} \leftarrow \text{false}$
- 7: **for**  $j = i + 1$  **to** n **do**
- 8: **if**  $a_i = a_j$  **then**
- 9:  $s \leftarrow s + 1$
- 10: **if**  $\tilde{Q}((a_i, b_i)) \neq \tilde{Q}((a_j, b_j))$  then
- 11:  $flag \leftarrow true$
- 12: **if**  $s \neq 0$  **and** *flag* **then**

23:  $P((a_i, b_i)) \leftarrow i$ 

24: **return** P

- 13: **for**  $j = 0$  **to** s **do**
- 14:  $\tilde{Q}((a_{i+j}, b_{i+j})) \leftarrow c$

15:  $c \leftarrow c - 1$ 16:  $i \leftarrow i + s + 1$ 17: **until**  $i > n$ 18:  $i \leftarrow 1$ 19:  $P((a_1, b_1)) \leftarrow i$ 20: **for**  $j = 2$  **to** n **do** 21: **if**  $\tilde{Q}((a_i, b_i)) \neq \tilde{Q}((a_{i-1}, b_{i-1}))$  then 22:  $i \leftarrow i + 1$ 

# <span id="page-3-1"></span>**Algorithm 2** GetSuperclumpsPartition( $D, Q, \hat{k}$ )

**Require:**  $D = \{(a_i, b_i), i = 1, \ldots, n\}$  is a set of *n* ordered pairs sorted in increasing order by their first component  $a_i$ 

**Require:** Q is the map of row assignments returned by EquipartitionYAxis

**Require:**  $\hat{k}$  is the maximum number of clumps

**Ensure:** Returns a map  $P: D \to \{1, \ldots, k\}$  providing the column assignment of the point  $(a, b)$ 

- 1:  $\tilde{P} \leftarrow$  GetClumpsPartition(*D*, *Q*)
- 2:  $k$  ← number of clumps of  $\tilde{P}$
- 3: **if**  $k > \hat{k}$  **then**
- 4:  $D_{\tilde{P}} \leftarrow \{(0, \tilde{P}((a_i, b_i))): (a_i, b_i) \in D\}$
- 
- 5:  $\hat{P} \leftarrow \text{EquipartitionYAxis}(D_{\tilde{P}}, \hat{k})$ <br>6:  $P((a_i, b_i)) \leftarrow \hat{P}((0, \tilde{P}((a_i, b_i)))$  $P((a_i, b_i)) \leftarrow \hat{P}((0, \hat{P}((a_i, b_i))))$  for every  $(a_i, b_i)$

7: return 
$$
F
$$

8: **else** 9: **return**  $\tilde{P}$ 

# **2.2 Performance**

http://sourceforge.net/projects/minepy/files/data/Micr**obialhieauuc\_pairefo<u>r</u>albthe.23 time poin**ts and increasing feature *2A.* We compared the computing performance of the C MINE wrappers (minepy, minerva, the MATLAB/Octave and the C++ interfaces) with MINE.jar on the CDC15 Spellman dataset. A MINE analysis (four MINE statistics, Pearson and non-linearity) was run

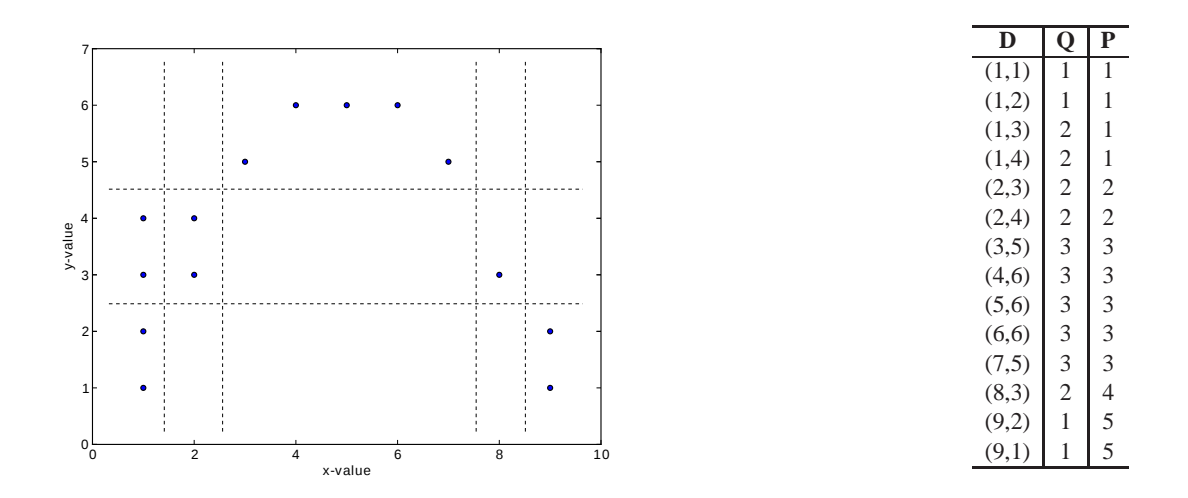

<span id="page-4-0"></span>**Fig. 2.** Example of application of the GetClumpsPartition function on the set D: first we apply the EquipartitionYAxis(D,y) function with  $y = 3$  and then the GetClumpsPartition(D,Q), obtaining the map P. Left: the dataset D and the grid cells. Right: mapping of points in D for Q (y-axis partition) and P (x-axis partition).

set sizes. Results are for memory and elapsed computing times are summarized in Fig. 1 (main paper) and here reported in Tab. [3](#page-8-0) and Tab. [4](#page-8-1) respectively.

In terms of computing time, MINE.jar has a good performance (See Fig. 1, bottom panel), but it requires a much larger amount of memory. With the default parameters, which correspond to reserving 3GB to the process, we were unable to complete tasks for 1,500 or more features with MINE.jar (OutOfMemoryError exception). On the 12 GB RAM system used in this experiment, we then reserved 8 GB by using the -Xmx option (suggested on MINE website, FAQ section). With this configuration, MINE.jar used 5.1 GB and 7.5 GB RAM for 1500 and 2000 variables respectively, then stopped at about 2.7  $\times 10^6$  comparisons without completing the task.

In comparison, memory requirement for our MINE implementations grows much slower on the Spellman dataset. Indeed, the C++ interface has the lowest memory footprint (less than 2 MB for 4382 variables). For the Python, R, MATLAB and Octave interfaces, memory is mostly used by the environments. On the much more numerous Microbiome dataset (675 samples), memory usage of minepy is consistently smaller than MINE.jar for a MINE analysis on variable 1 vs all variables, as shown in Tab. [5](#page-9-1) and Fig. [5.](#page-6-2)

We also evaluated on the same data the effect of enabling parallelization in minerva. This can be managed natively in R by using functionalities of the *parallel* package [R Core Team \(2012](#page-1-12)). An example of how to enable multicore computation is:

- > library(minerva) > # load the Spellman dataset (available in minerva)
- > data(Spellman)
- \* run MINE on variable ''time'' vs all, with 8 cores > res <- mine(x=Spellman, master=1, alpha=0.67, C=15, n.cores=8)

In the experiment we computed the MINE statistics with 1, 4, or 8 cores for all pairs of features of the Spellman dataset, obtaining the plot in Fig. [6.](#page-8-2) For 4382 features, computing time is reduced from about 5000 secs with one core to 1500 with 8 cores.

*2B.* To evaluate scalability, an experiment of MPI parallelization of minerva was performed with the Rmpi package on the highperformance Linux computing cluster FBK-KORE. Up to 100 cores (described in Subsection [4.2\)](#page-6-3) were employed in the tests, managed by the Sun Grid Engine (SGE) batch-queuing system. The MINE analysis (four MINE statistics) was applied to 5 instances of the Spellman dataset, in "all vs all" mode and 10 different configurations with increasing number of cores up to 100. Speedup was defined as: Speedup $(p) = T_1/T_p$ , where  $T_p$  is the time cost of the algorithm on  $p$  processes. As in 2A, computing time was considered as wall clock time.

The speedup is higher for larger datasets, with the curve for 4382 features almost overlapping that for 3000 (saturation effect). A speedup of about 70 was achieved with 100 cores for 4382 features. Results are displayed in Fig. [7.](#page-9-2)

*2C.* The scaling properties of MINE as a function of the sample size *n* and the  $\alpha$  parameter are important in practical applications. As introduced in [Reshef](#page-1-0) *et al.* [\(2011\)](#page-1-0),  $\alpha$  defines the maximum grid size B according to the relation  $B(n) = n^{\alpha}$ . Finer grids correspond obviously to higher computational costs. We empirically evaluated how computing time grows for varying  $\alpha$  and n by considering a MINE analysis for two variables on datasets of increasing size, here simulated by two uniformly distributed random vectors of increasing length. The R interface minerva was applied on a standard laptop system (sw and hw details in Sec. [4.3\)](#page-7-1).

Fig. [8](#page-9-3) displays the mean elapsed time for 100 replicates for 5 different sample sizes. The results confirm how critical is the choice of  $\alpha$  on computing time: the standard  $\alpha = 0.6$  proposed in [Reshef](#page-1-0) *et al.* [\(2011](#page-1-0)) requires less than 15% of the time needed for  $\alpha = 0.7$ .

Due to the linearity in computing MINE statistics on  $p$  pairs of variables, Fig. [8](#page-9-3) can be used to derive a rough estimate of the total time required to perform a MINE computation on a given dataset.

<sup>&</sup>gt; # load the minerva package

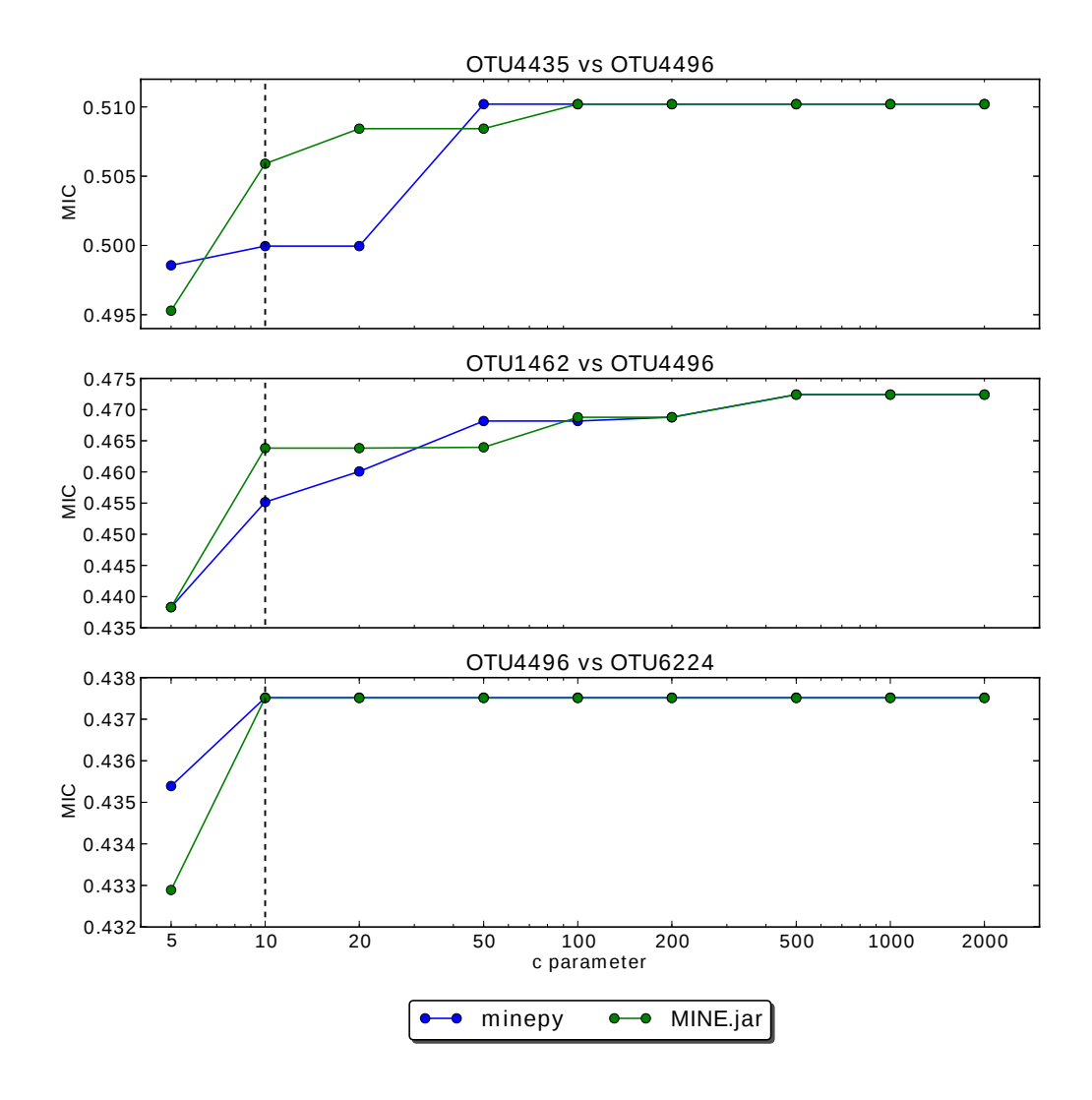

<span id="page-5-0"></span>Fig. 3. Microbioma dataset. Comparison between MINE jar and minepy for increasing values of the c parameter for the first three feature pairs of Tab. [2.](#page-7-0) The parameter  $c = 10$  actually used in the experiment is indicated by dashed vertical lines, for which MIC differences are found between minepy and MINE.jar (top and middle panels). For larger c values the two implementations converge to the same MIC statistic.

# **3 TRANSCRIPTOMIC DATASETS**

In this section, we describe the high-throughput transcriptomic datasets used for the additional experiments reported in Tab. 1 of the main paper. In both experiments, we set  $c = 15$  and  $\alpha = 0.6$ ; hardware and software configurations are specified in Subsection [4.4.](#page-7-2)

*3A* **Human brain transcriptome dataset (GSE25219).** This exon array dataset [Kang](#page-1-10) *et al.* [\(2011](#page-1-10)) was obtained from 1340 samples, collected from multiple regions of 57 postmortem human brains, spanning from embryonic development to late adulthood, 31 males and 26 females of different ethnicities. The samples were spotted on a Affymetrix Human Exon 1.0 ST Array, and core and unique probe sets were summarized, representing 17,565 mainly protein-coding genes, into gene-level information (transcript gene version). Note that at the same accession number GSE25219 an exon version of the data is also provided, but we used the gene version for Tab. 1 of the main paper. For replicability, the dataset formatted for the MINE analysis is available at http://sourceforge.net/projects/minepy/files/data/GSE

# *3B* **Non-small cell lung cancer RNA-seq dataset (GSE34914).**

The data were generated by an RNA-sequencing study of non-small cell lung cancer (NSCLC) [Kalari](#page-1-11) et al. [\(2012\)](#page-1-11). The cohort includes 8 lung adenocarcinomas with mutant KRAS in lung tumors and 8 lung adenocarcarcinomas without KRAS mutation. One tumor sample without KRAS mutation was run twice for QC evaluation. The samples were sequenced on an Illumina Genome Analyzer II. The raw read counts from BWA alignment are available for 22,316 genes, but we filtered out 1,894

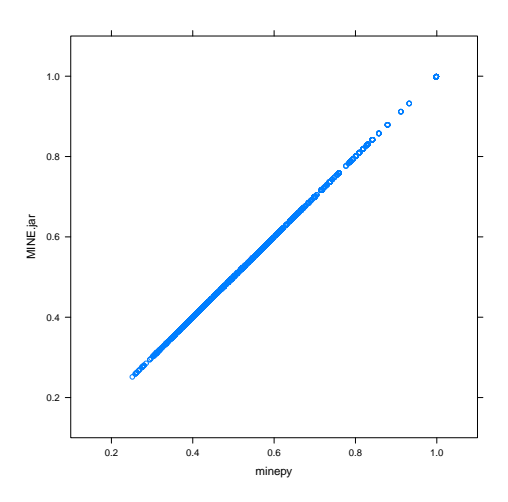

<span id="page-6-0"></span>**Fig. 4.** A comparison of MIC values for minepy (x axis) and the original MINE.jar (y axis) on the Spellman dataset (time *vs.* all the other 4381 variables). Parameters are  $\alpha$ =0.67 and  $c$ =15 for both implementations.

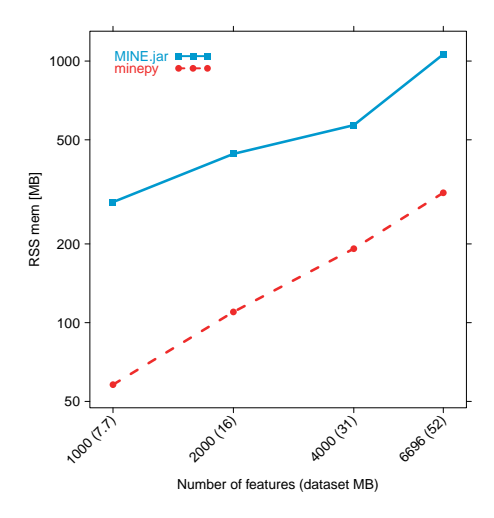

<span id="page-6-2"></span>Fig. 5. Comparison of memory usage of MINE.jar and minepy computing the four MINE statistics, the Pearson correlation coefficient and the non linearity index for variable 1 versus all of the Microbiome dataset. In parentheses, the dataset ASCII file size in megabytes (MB).

features having variance smaller than  $10^{-5}$ . For replicability, the dataset formatted for the MINE analysis is available at <http://sourceforge.net/projects/minepy/files/data/GSE34914.csv>. • GNU Octave 3.0.5

# <span id="page-6-1"></span>**4 HARDWARE/SOFTWARE CONFIGURATIONS**

# **4.1 Experiments: 1A, 2A**

- 8 cores Intel<sup>®</sup> Xeon<sup>®</sup> E5540 2.53 GHz 64 bit workstation ("krk"), with 12 GB RAM
- Linux 2.6.18
- Red Hat 4.1.2
- GCC 4.1.2
- Java<sup>TM</sup> 1.7.0
- Python 2.7.3 and NumPy 1.6.2

• R 2.15.1

• MATLAB<sup>®</sup> 7.6.0.324 (R2008a)

- MINE.jar 1.0.1
- $\bullet$  minepy 0.3.5
- minerva 1.1

# <span id="page-6-3"></span>**4.2 Experiments: 1B, 2B**

These experiments were run on a high-performance computing Linux cluster ("FBK-KORE"), with more than 700 cores and 200 TB disk space. A queue was reserved for the experiments, in which each computing node was equipped with:

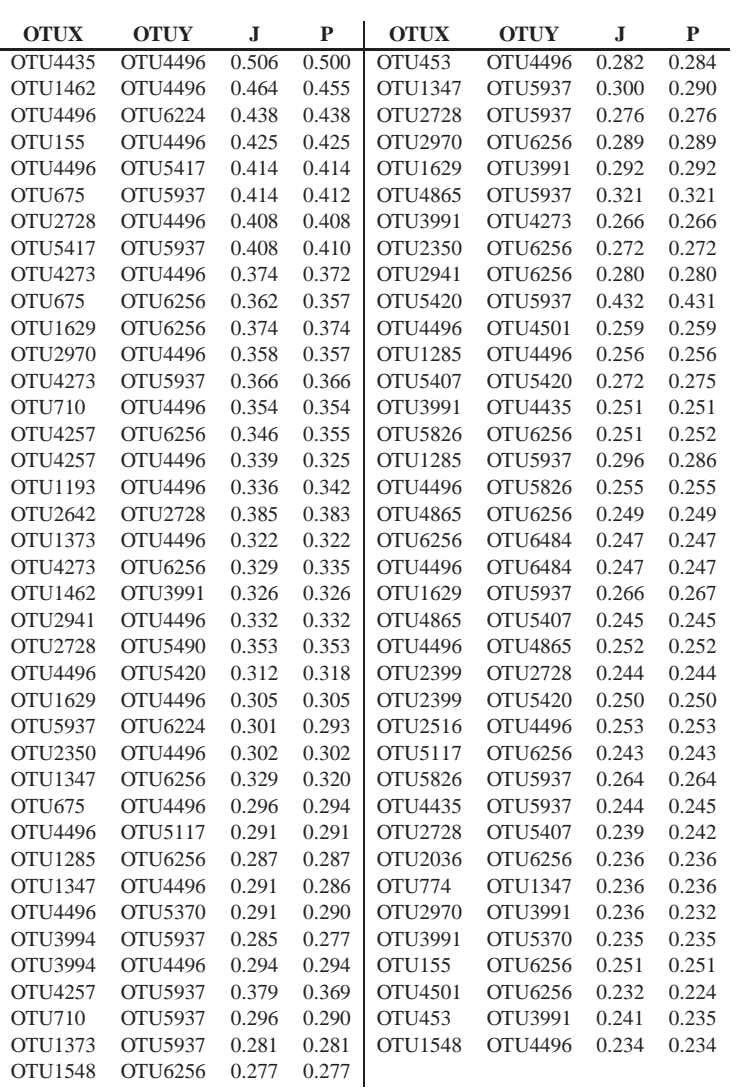

<span id="page-7-0"></span>**Table 2.** Side by side comparison (J: MINE.jar; P: minepy) for the 77 top ranked MIC (OTUX,OTUY) pairs from Tab. S13 of [Reshef](#page-1-0) *et al.* [\(2011](#page-1-0)) SOM.

- quad-core Intel<sup>®</sup> Xeon<sup>®</sup> E5420 2.5 GHz, reserving 2 GB RAM
- Red Hat 4.4.6-4
- GCC 4.4.6
- Open MPI 1.5.4
- Rmpi 0.6-1
- Python 2.7.3 and NumPy 1.6.1
- R 2.15.1
- $\bullet$  minepy 0.3.5
- minerva 1.1

# <span id="page-7-1"></span>**4.3 Experiment: 2C**

• Intel<sup>®</sup> Core<sup>™</sup> 2 Duo 3.06 GHz laptop ("Dna") with 4GB RAM

- Mac OS X Lion 10.7.4
- GCC 4.2.1 (Based on Apple Inc. build 5658) (LLVM build 2336.9.00)
- R 2.15.1
- minerva 1.1

# <span id="page-7-2"></span>**4.4 Experiments: 3A, 3B**

- 24 core Intel<sup>®</sup> Xeon<sup>®</sup> E5649 CPU 2.53GHz workstation ("mlbio") with 47 GB RAM
- Linux 2.6.32
- Red Hat 4.4.6
- GCC 4.4.6
- Java 1.7.0
- Python 2.6.6 and Numpy 1.6.0

| Num   | Dataset | MINE.jar | minepy | minerva | matlab | octave | $C++$ |
|-------|---------|----------|--------|---------|--------|--------|-------|
| Feat  | (kB)    |          |        |         |        |        |       |
| 200   | 28      | 480.62   | 13.05  | 32.38   | 76.75  | 45.41  | 1.14  |
| 500   | 72      | 2.242.00 | 13.61  | 32.68   | 76.82  | 45.46  | 1.21  |
| 1,000 | 144     | 3.798.57 | 14.31  | 31.20   | 76.90  | 45.55  | 1.30  |
| 1,500 | 208     | 5.218.90 | 15.15  | 31.35   | 77.24  | 45.64  | 1.39  |
| 2,000 | 276     | 7.670.30 | 15.98  | 33.17   | 77.47  | 45.73  | 1.49  |
| 3,000 | 412     |          | 17.04  | 32.48   | 78.12  | 45.90  | 1.67  |
| 4,382 | 600     |          | 19.10  | 32.38   | 78.10  | 46.14  | 1.94  |

<span id="page-8-0"></span>Table 3. Memory usage, evaluated as resident set size (MB), i.e. the non-swapped physical memory used by the task, for MINE.jar, minepy, minerva, MATLAB, Octave, C++.

| Num   | Dataset | MINE.jar | minepy | minerva | matlab | octave | $C++$ |
|-------|---------|----------|--------|---------|--------|--------|-------|
| Feat  | (kB)    |          |        |         |        |        |       |
| 200   | 28      | 6        | 13     | 49      | 75     | 30     | 11    |
| 500   | 72      | 37       | 82     | 311     | 461    | 180    | 68    |
| 1,000 | 144     | 146      | 320    | 1.224   | 1.976  | 718    | 280   |
| 1,500 | 208     | 349      | 718    | 2.825   | 4.161  | 1.621  | 653   |
| 2,000 | 276     | 664      | 1.275  | 4.936   | 7.617  | 2.869  | 1.119 |
| 3,000 | 412     |          | 2,885  | 11,185  | 16.689 | 6.467  | 2.457 |
| 4,382 | 600     | –        | 6.115  | 24,307  | 35,810 | 14.147 | 5.199 |

<span id="page-8-1"></span>**Table 4.** Computing time comparisons (secs) for MINE.jar, minepy, minerva, MATLAB, Octave and C++ interfaces, on the Spellman dataset (all pairs); as elapsed real (wall clock) time used by the process.

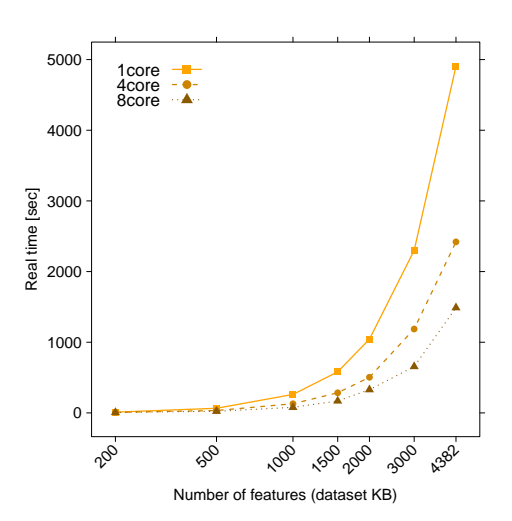

<span id="page-8-2"></span>**Fig. 6.** Elapsed time used by the process (in seconds) versus increasing number of features (log scale) to compute the MINE statistics for all pairs of features of the CDC15 Spellman yeast dataset.

- R 2.15.1
- MINE.jar 1.0.1
- $\bullet$  minepy 0.3.5
- minerva 1.1

# **5 EXAMPLES**

We provide in this section examples of usage of interfaces based on the libmine C library. All datasets considered in this section are available at http://sourceforge.net/projects/minepy/files/d and at the MINE website <http://www.exploredata.net>. All examples are based on minepy 0.3.5 and minerva 1.1.

| Num   | Dataset | MINE.jar  | minepy  |
|-------|---------|-----------|---------|
| Feat  | Dim(MB) |           |         |
| 1.000 | 8       | 295.984   | 59.332  |
| 2,000 | 16      | 452.356   | 112,536 |
| 4.000 | 31      | 582,480   | 196,352 |
| 6,696 | 52      | 1.086.504 | 321.184 |

<span id="page-9-1"></span>Table 5. Comparison of memory usage (kB) for MINE jar and minepy computing the four MINE statistics, the Pearson correlation coefficient and the non linearity index for variable 1 versus all of the Microbiome dataset. Memory is evaluated as resident set size (RSS), i.e. the non-swapped physical memory used by the task, for increasing number of features.

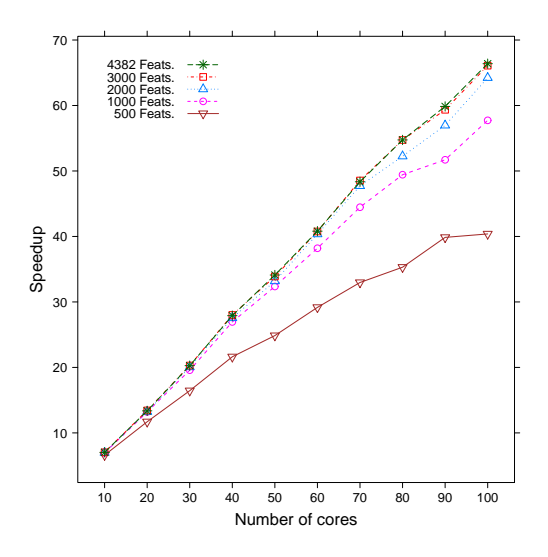

<span id="page-9-2"></span>**Fig. 7.** Speedup plot for increasing number of cores from 10 to 100. The MINE statistics were computed for all pairs and increasing feature set sizes on the CDC15 Spellman yeast dataset ( $\alpha$ =0.6).

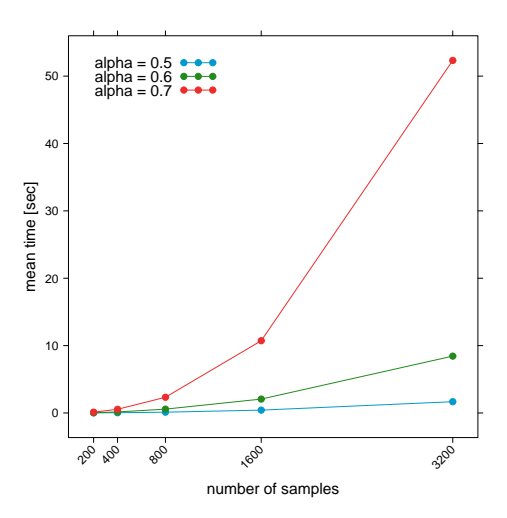

<span id="page-9-3"></span><span id="page-9-0"></span>Fig. 8. Average of elapsed time on 100 repetitions of MINE analysis with the minerva package on two uniformly distributed random variables for an increasing number of samples and  $\alpha = 0.5, 0.6,$  and 0.7.

# **5.1 Spellman dataset**

In this example we will first compute the MINE statistics on the Spellman dataset, analyzing the association between variable "time" and each of the other variables, printing the MIC value of "time" vs "YAL001C". We use the same parameter configuration as in [Reshef](#page-1-0) *et al.* [\(2011\)](#page-1-0):  $\alpha = 0.67$  and  $c = 15$ . The dataset is available at

http://sourceforge.net/projects/minepy/files/data69pellmanaRysis: or within the minerva package for R users.

*5.1.1 Python API (included in minepy)* Download and install the latest minepy module from the project page (<http://minepy.sourceforge.net>). We can use the "master variable" option (-m):

>>> # import the numpy module >>> import numpy as np >>> # import the minepy module >>> from minepy import MINE<br>>>> # load the Spellman dataset<br>>>> spellman = np.genfromtxt('Spellman.csv', delimiter=',')[:, 1:] >>> # initialize results values with an empty list >>> res = [] >>> for i in range(1, len(spellman)): ... # build the mine object ... mine = MINE(alpha=0.67, c=15) ... # compute the MINE statistics ... mine.score(spellman[0], spellman[i]) ... res.append(mine) ... >>> # print MIC of 'time' vs 'YAL001C' >>> res[0].mic()

*5.1.2* mine *Application (included in minepy)* Download and install the latest mine application from the minepy homepage (<http://minepy.sourceforge.net>).

\$ mine Spellman.csv -a 0.67 -c 15 -m 1 -o Spellman\_MINE.txt

The MINE statistics will be stored in the Spellman MINE.txt file.

# *5.1.3 R API (minerva)* Download and install the latest minerva package from CRAN

(<http://cran.r-project.org/web/packages/minerva/index.html>).

- > # load the minerva package
- > library(minerva) > # load the Spellman dataset
- 

0.6321377231641834

- > data(Spellman) > # compute the MINE statistics
- > res <- mine(x=Spellman, master=1, alpha=0.67, C=15) > # print 'time' vs 'YAL001C'
- > res[["MIC"]]["YAL001C",]
- [1] 0.6321377

*5.1.4 MATLAB/Octave API (included in minepy library)* Download and install the MATLAB interface from the latest minepy package (<http://minepy.sourceforge.net>).

>> % load the Spellman dataset >> spellman = csvread('Spellman.csv', 0, 1);  $\Rightarrow$  n = length(spellman); >> % preallocate and initialize to zero the results array  $\gg$  res(1:n-1) = struct('mic',0,'mas',0,'mev',0,'mcn',0); >> % compute the MINE statistics >> for i = 2:n  $res(i-1) = mine(spellman(1,:),spellman(i,:), 0.67, 15);$ end >> % print 'time' vs 'YAL001C' >> res(1) ans = mic: 0.6321 mas: 0.2537 mev: 0.6321 mcn: 3

#### **5.2 Microbiome dataset**

In this example we will compute the MINE statistics ("all vs all" study) on the Microbiome dataset by using the mine Application. We use the parameter configuration  $\alpha = 0.551$  and  $c = 10$ . The dataset is available at

http://sourceforge.net/projects/minepy/files/data/Micr Note that in this experiment the computational time may be very high on a standard workstation. First download and install the latest minepy package from <http://minepy.sourceforge.net>.

\$ mine Microbiome.csv -a 0.551 -c 10 -o Microbiome\_MINE.txt

To compute the MINE statistics between variable #100 versus all

\$ mine Microbiome.csv -a 0.551 -c 10 -m 100 -o Microbiome\_MINE.txt

The MINE statistics between variables #100 and #200 can be also directly computed by using the "pair" option (-p):

\$ mine Microbiome.csv -a 0.551 -c 10 -p 100 200 -o Microbiome\_MINE.txt

Output statistics for the examples above will be stored in the Microbiome MINE.txt file.

#### **5.3 Baseball dataset**

In this example we will compute the MINE statistics ("all vs all" mode) on the Baseball dataset with the mine Application with  $\alpha = 0.7$  and  $c = 15$ . The dataset is available at<br>http://sourceforge.net/projects/minepy/files/data/MLB2 Note that in this experiment the computational time may be very high on a standard workstation. First download and install the latest minepy package from <http://minepy.sourceforge.net>. To launch the analysis:

\$ mine MLB2008.csv -a 0.7 -c 15 -o MLB2008\_MINE.txt

The statistics will be stored in the MLB2008 MINE.txt file.

### **5.4 C++ example**

mine->compute\_score(x, y, n);

In this example we will compute the MINE statistics between  $x = \{0, 0.001, \ldots, 1\}$  and  $y = \sin(10\pi x) + x$ . Download and untar the latest minepy module from the project page (<http://minepy.sourceforge.net>). This example is located in minepy-X.Y.Z/examples/cpp example.cpp (where X.Y.Z is the current version of minepy).

```
#include <cstdlib>
#include <cmath>
#include <iostream>
#include "cppmine.h"
using namespace std;
int
main (int argc, char **argv)
{
  double PI;
  int i, n;
double *x, *y;
 MINE *mine;
 PI = 3.14159265;/* build the MINE object with exceptions management */
  try {
    mine = new MIME(0.6, 15);}
catch (char *s) {
       cout << "WARNING: " << s << "\n";
cout << "MINE will be set with the default parameters," << "\n";
       cout << "alpha=0.6 and c=15" << "\n";
      mine = new MINE(0.6, 15);
  }
  /* build the problem */n = 1001;x = new double [n]:= new double [n];
  for (i=0; i < n; i++){
       /* build x = [0, 0.001, ..., 1] */<br>x[i] = (double) i / (double) (n-1);/* build y = sin(10 * pi * x) + x */y[i] = \sin(10 * PI * x[i]) + x[i];/* compute score */
```

```
/* print mine statistics */<br>cout << "MIC: " << mine->get_mic() << "\n";<br>cout << "MAS: " << mine->get_mas() << "\n";<br>cout << "MEV: " << mine->get_mev() << "\n";<br>cout << "MCN: " << mine->get_mcn() << "\n";
/* delete the mine object */
delete mine;
/* free the problem */
```
delete [] x; delete [] y;

return 0;

}

#### On a standard Linux machine, open a terminal, go into the example folder (examples/) and compile the code:

\$ q++ -03 -Wall -Wno-write-strings cpp\_example.cpp \ ../minepy/libmine/cppmine.cpp ../minepy/libmine/core.c \ ../minepy/libmine/mine.c -I../minepy/libmine/

Run the example by typing:

\$ ./a.out MIC: 0.999999 MAS: 0.728144 MEV: 0.999999 MCN: 4.584963

### **5.5 Other examples**

Short examples are available in the on line documentation about the APIs and the mine application at: http://minepy.sourceforge.net/d For example, for  $v$ 0.3.5, the examples can be found at:

Python : <http://minepy.sourceforge.net/docs/0.3.5/python.html>

```
C : http://minepy.sourceforge.net/docs/0.3.5/c.html
```
C++ : <http://minepy.sourceforge.net/docs/0.3.5/cpp.html>

MATLAB/Octave : <http://minepy.sourceforge.net/docs/0.3.5/matlab.html>

mine application : <http://minepy.sourceforge.net/docs/0.3.5/application.html>

For minerva, the most updated documentation and examples are available at

R : <http://cran.r-project.org/web/packages/minerva/minerva.pdf>